LVA-Nr: 138.094 Numerische Methoden und Simulation SS2013– Gewöhnliche Differentialgleichungen

## **ÜBUNG 2 – Beispiel a: Wirkungsquerschnitte für Neutron-Kernstreuung**

Hintergrund: – Die Beschreibung von elastischer Neutron-Kernstreuung im Rahmen des Optischen Modells ist eine Standardmethode der Kernphysik und Ausgangspunkt für die meisten Berechnungen von Kernreaktionen. In diesem Beispiel sollen der elastische differentielle Wirkungsquerschnitt, der Reaktionswirkungsquerschnitt sowie der Transmissionskoeffizient für Neutron-<sup>40</sup>Ca Streuung berechnet werden. Letzterer ist als Eingangsparameter vor allem für das statistische Modell wichtig. Man verwende die folgenden Werte der Konstanten:

 $\hbar c = 197.327053(59)$  [MeV fm] Atomic Mass Unit – amu = 931.4944 [MeV] Masse des Neutrons: 1.00866489 [amu] Masse und Massezahl von <sup>40</sup>Ca: 39.962591 [amu], A=40

Problemstellung: – Nehmen sie an, dass die Neutron-Kernstreuung durch das optische Potential von Wilmor und Hodgson beschrieben wird,

$$
V_{\text{opt}}(r) = -\frac{V_0 + iW_0}{1 + \exp\left(\frac{r - R_0}{a_0}\right)} - i\frac{4W_D \exp\left(\frac{r - R_D}{a_0}\right)}{\left[1 + \exp\left(\frac{r - R_D}{a_0}\right)\right]^2}
$$

mit den Parametern

$$
V_0 = 47.01 - 0.267 E_{Lab} \text{ [MeV]}, \quad W_0 = 0 \text{ [MeV]}, \quad W_D = 9.52 - 0.053 E_{Lab} \text{ [MeV]}
$$
  
\n
$$
r_0 = 1.322 - 0.00076A \text{ [fm]}, \quad r_D = 1.266 - 0.00037A \text{ [fm]}, \quad a_0 = 0.66 \text{ [fm]}, \quad a_D = 0.48 \text{ [fm]}.
$$
  
\n
$$
R_0 = r_0 \text{ A}^{0.33333}, \quad R_D = r_D \text{ A}^{0.33333}
$$

Bestimmen Sie den elastischen differentiellen Neutron-40Ca-Wirkungsquerschnitt, den Reaktionswirkungsquerschnitt und die Transmissionskoeffizienten bei  $E_{\text{lab}}$  =10 MeV und  $E_{\text{lab}}$ =50 MeV.

Aufgaben: – Führen Sie folgende Aufgaben durch:

(1) Schreiben Sie ein Programm zur Bestimmung der Streulösung der radialen Schrödingergleichung für ein komplexes Potential und variabler Bahndrehimpulsquantenzahl,

$$
\left\{-\frac{\hbar^2}{2\mu}\left[\frac{d^2}{dr^2}-\frac{\ell(\ell+1)}{r^2}\right]+V_{opt}(r)\right\}u_\ell(r)=Eu_\ell(r)\quad\text{mit der Schwerpunktsenergie }E
$$

- (2) Berechnen Sie aus der asymptotischen Lösung der Schrödingergleichung für alle relevanten Bahndrehimpulsquantenzahlen die komplexen Streuphasen.
- (3) Bestimmen Sie die komplexe Streuamplitude für den gesamten Winkelbereich und berechnen Sie den differentiellen Wirkungsquerschnitt bei den beiden angegebenen Energien.
- (4) Berechnen Sie bei den beiden Energien die Reaktionswirkungsquerschnitte und zeichnen Sie die entsprechenden Transmissionskoeffizienten als Funktion von der Bahndrehimpulsquantenzahl.

## Hinweise:

Verwenden Sie die Rekursionsformeln [ $u_{\ell}(x) = j_{\ell}(x), n_{\ell}(x)$ ]:

$$
(\ell+1)P_{\ell+1}(x) = (2\ell+1)xP_{\ell}(x) - \ell P_{\ell-1}(x) \text{ mit } P_0(x) = 1 \text{ und } P_1(x) = x
$$
  

$$
u_{\ell+1}(x) + u_{\ell-1}(x) = \frac{2\ell+1}{x}u_{\ell}(x) \text{ mit } n_0(x) = -\frac{\cos x}{x}, n_1(x) = -\frac{\sin x}{x} - \frac{\cos x}{x^2} \text{ und } j_1(x) = \frac{\sin x}{x}.
$$

## **Ergebnisse Übung 2a – Wirkungsquerschnitte für Neutron-Kernstreuung**

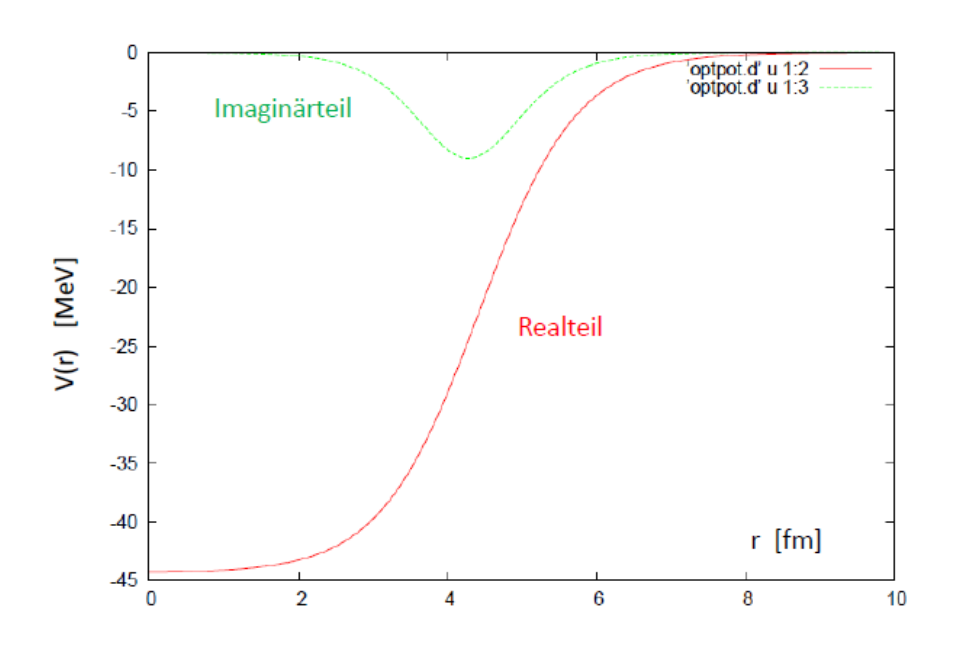

Optisches Potential:

## Phasenverschiebung und Transmissionskoeffizienten

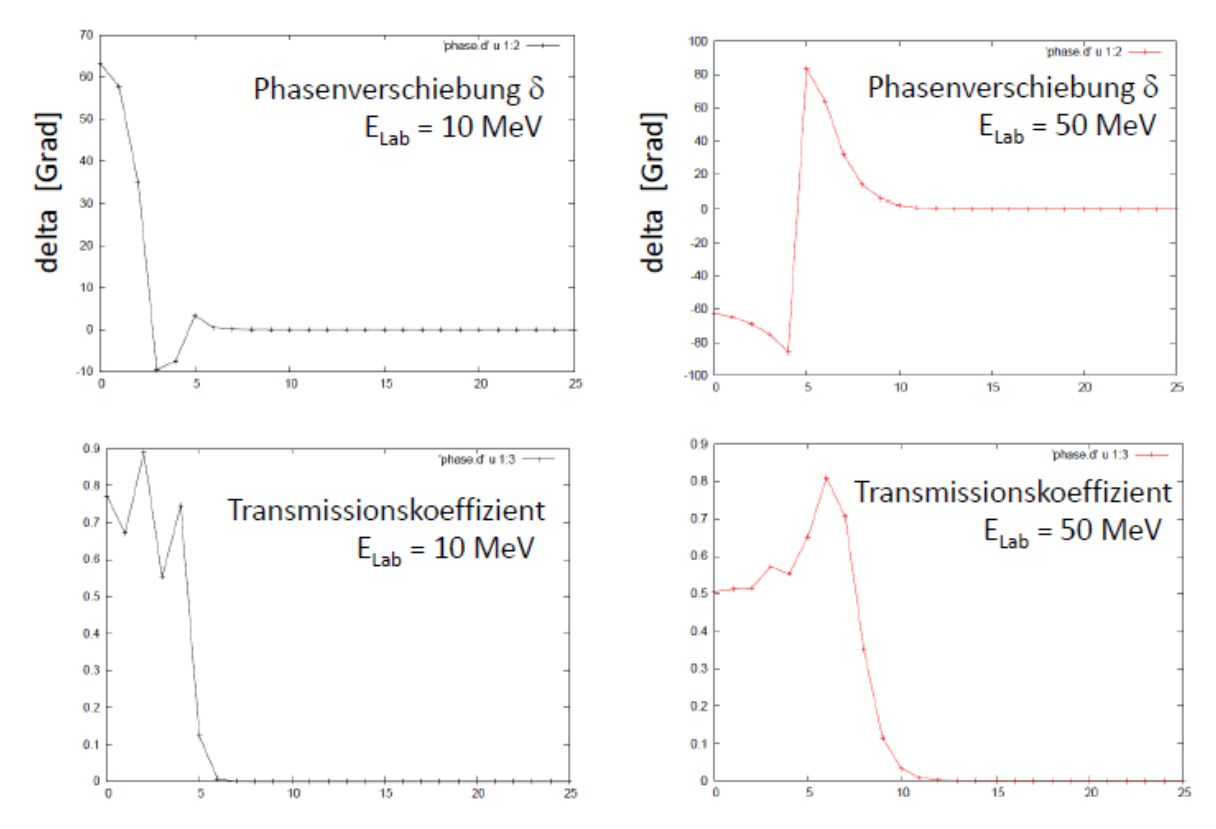

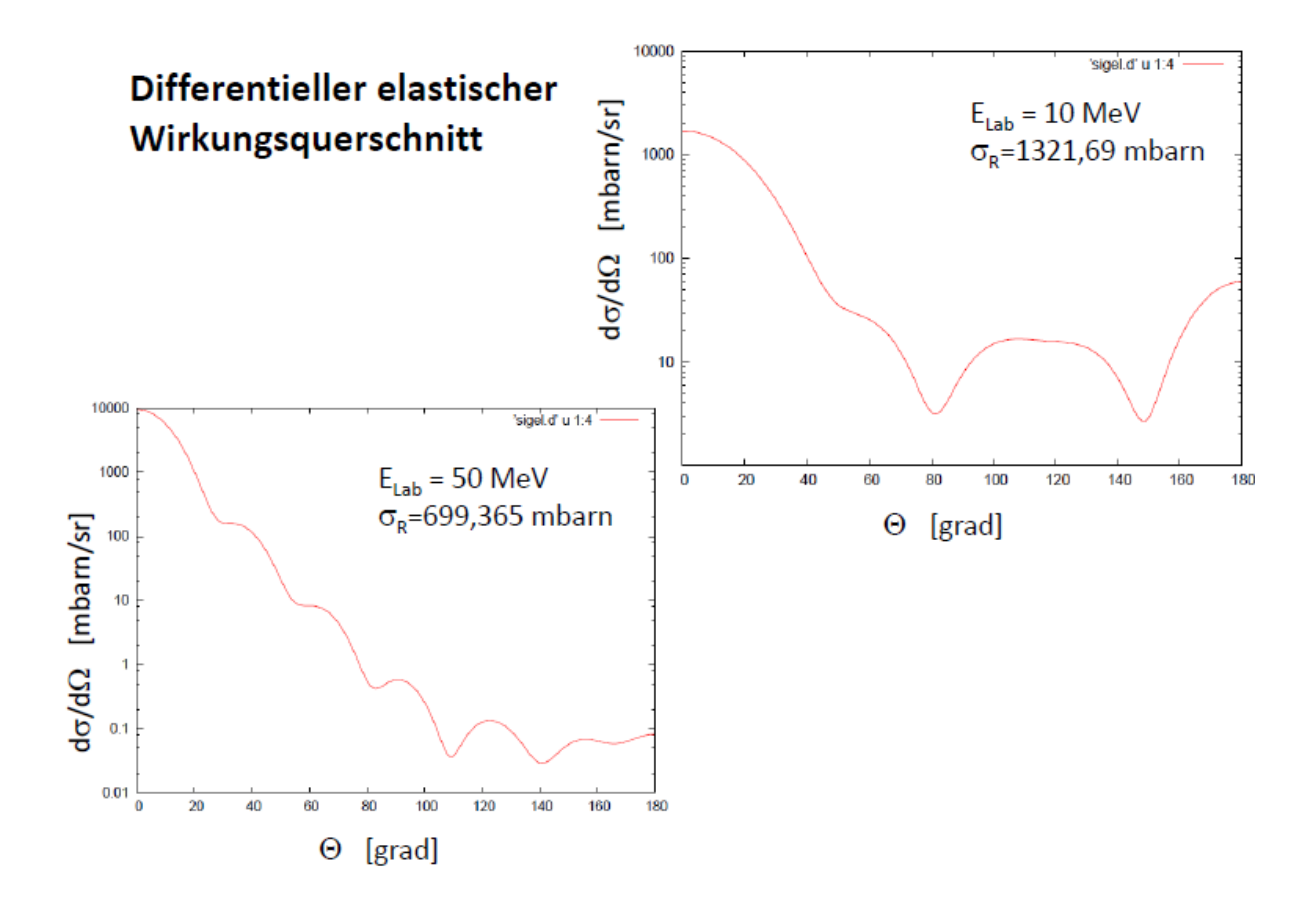